# <sup>ソフトゼミ A</sup> 第4回 for 文と while 文

#### ■ はじめに

今回は for 文と while 文を学びます。for 文と while 文は『繰り返し』のための命令です。  $\setminus$ オワタ/と 100 回出力したいとします。printf("\オワタ/");とキーボードで打った後、99 回 コピー&ペーストすればいいわけですが、指が疲れます。こんな処理をするときに『繰り返し』 の命令である for 文と while 文が生きてきます。

■ for  $\circ$ 

for 文の基礎

これから for 文について説明していきます。下にサンプルコードがあります。

a04\_1.c

```
#include <stdio.h>
int main( void ){
  int i ;
   for( i = 0 ; i < 5 ; i++){
     printf(\sqrt[n]{\pi} \times \sqrt{g}/\sqrt{n});
  }
   printf("¥n");
   return 0 ;
}
```
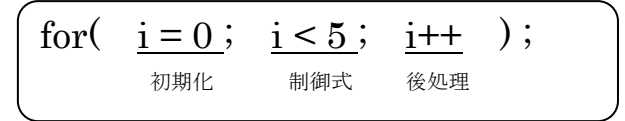

for 文は上の図のような文になっていて、初期化・制御式・後処理の 3 つで構成されています。

- 初期化…繰り返しが始まる前の一度だけ実行されます。この場合は変数 i を 0 に初期化し ています。
- 制御式…for 文を繰り返すかどうかの条件を書きます。この条件が満たされている間、for 文の中の式が繰り返し実行されます

# A-04 1 / 5

# 明治大学エレクトロニクス研究部

 後処理…for 文の中の式を実行した後の処理を書きます。i++とありますが i = i + 1 と同じ 意味です(第 2 回参照)。for 文によって繰り返しが起こるたび i が 1 ずつ増えていきます。

 この時、i は繰り返し(ループ)の回数を数えているのでループ変数と呼ばれます。上のプログ ラムを日本語にすると『i を 0 から数えて 5 になるまで繰り返す』となります。これで 5 回だ ろうが 100 回だろうが同じ文を書くだけです。

ところで、5回ループするなら for(i = 1; i <= 5; i++)の方が分かりやすいじゃないか! という 方がいらっしゃるかもしれません。どちらでも文法上問題はないのですが、後で「配列」を取り 扱う時に for( i = 0; i < 5; i++ )の方が色々と楽なのです。詳しくは次回勉強します。

> for 文の応用

for 文の初期化・制御式・後処理は自由に省略することができます。 for(; i < 100; i++) for(i = 0; ; i++) for(i = 0; i < 10;) for(;; i++) for(;;) などなど 上の for 文はすべて正しい書き方です。ただしセミコロン( ; )は省略してはいけません。

これを使って無限ループを書くことも可能です。

```
a04_2.c
```

```
#include <stdio.h>
int main( void ){
  int input;
 /* 無限ループ */
 for(i ; ) printf( "100 を入力してください¥n" );
    scanf("%d", &input); 
    if( input == 100 ){ break ; }
 }
return 0;
}
```
上のプログラムは 100 が入力されるまで無限ループします。

for 文の括弧内はすべて省略されています、これは初期化せず、無条件に繰り返し、後処理もし ないということです。

for 文の中の if 文に break と書いてあります。変数 input が 100、つまりループから抜ける条 件を満たした時に実行されます。break は強制的にループから抜ける命令です。無限ループを作 るときには必ずループから抜ける条件を書いておきましょう。ちなみに break はループを抜け

# A-04 2 / 5

# 明治大学エレクトロニクス研究部

出すための命令であって、プログラムを終わらせるものではありません。

さらに、for 文を二重に書くことによって高度な処理を行えるようになります。

a04\_3.c

```
#include <stdio.h>
int main( void ){
   /* ループ変数 */
   int i, j;
   /* 5 回\オワタ/するごとに改行する。 */
  for( i = 0; i < 10; i + \frac{1}{2}for( j = 0; j < 5; j++ ){
        printf(\sqrt[m]{\pi} \times \sqrt{g}/\sqrt[m]{\pi});
     }
     printf(\sqrt{\Psi}n^{\prime\prime});
  }
  return 0;
}
```
\オワタ/を 50 回横に書くのは無理があるので 1 行に 5 個ずつ、10 行書いてみました。 変数がiのループが1度繰り返される間に変数がjのループが5度繰り返されるようになってい ます。j のループは中の処理が 50 回、i のループは 10 回行われます。

for 文の説明はここまでです、お疲れ様でした。次は while 文の説明です。あと一息なので頑 張りましょう!!

■ while 文と do-while 文

 $\triangleright$  while  $\overline{\mathsf{x}}$ 

まず、プログラムを見てみましょう。下のプログラムは a04 1.c と同じ出力になります。 a04\_4.c

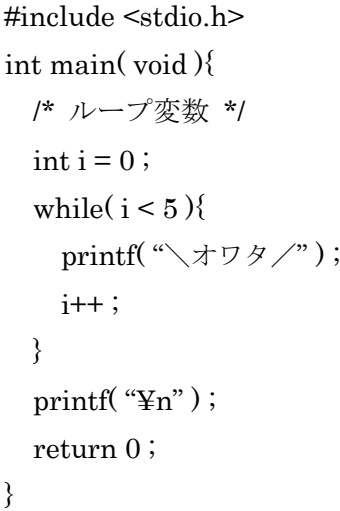

見ただけで理解できた人もいるのではないでしょうか? while 文の中には for 文で言うところの制御式だけが書かれています。初期化はなく、必要であ れば while 文の前で初期化する必要があります。また、while 文のループの中に後処理である i++ ; が書かれています。これだけです。

 $\triangleright$  do-while  $\forall$ 

プログラムを見てみましょう。これも a04\_1.c と同じ出力になります。

a04\_5.c

```
#include <stdio.h>
int main( void ){
  /* ループ変数 */
 \text{int } i = 0; do{
    printf( "\\starワタ/");
    i++;
  \}while(i < 5);
   return 0 ;
}
```
# A-04 4 / 5

# 明治大学エレクトロニクス研究部

do の波括弧に囲われていますが、while(i < 5)の後にセミコロンがあるのが特徴です。 do-while は do の名前の通り 1 度実行してから条件が参照されます。つまり、最低でも 1 回は条 件に関係なく実行されます。

以上で今回の講習の説明を終わります、お疲れ様でした。 \オワタ/

# ■ 練習問題

- 1. 3 の倍数が入力されるまでループするプログラムを作れ。
- 2. 二重ループを使って九九を出力するプログラムを作れ 。

# ■ コラム

今回の講習でたくさんの繰り返し命令が出てきました。どれ使えばいいんじゃ、という人もい るかと思いますので、少し説明していきます。

## > for 文の特徴

 for 文の良いところは条件、初期化などが見やすいところです。基本的には for 文を使えば間 違いありません。ただ、無限ループなどは while 文の方が見やすいと思います。

#### while 文の特徴

 while 文の良いところはループから抜ける条件が二つ以上の時や条件が複雑な時にそれを簡 単に記述できるところです。ただし普通の何回繰り返すというだけの命令では、ややコードが読 みづらいです。

#### ▶ do-while 文の特徴

 do-while 文の良いところは少なくとも 1 度は実行される点です。ただ、私は実感したことが ありませんので、少なくとも 1 度は実行したいというときに使ってください。